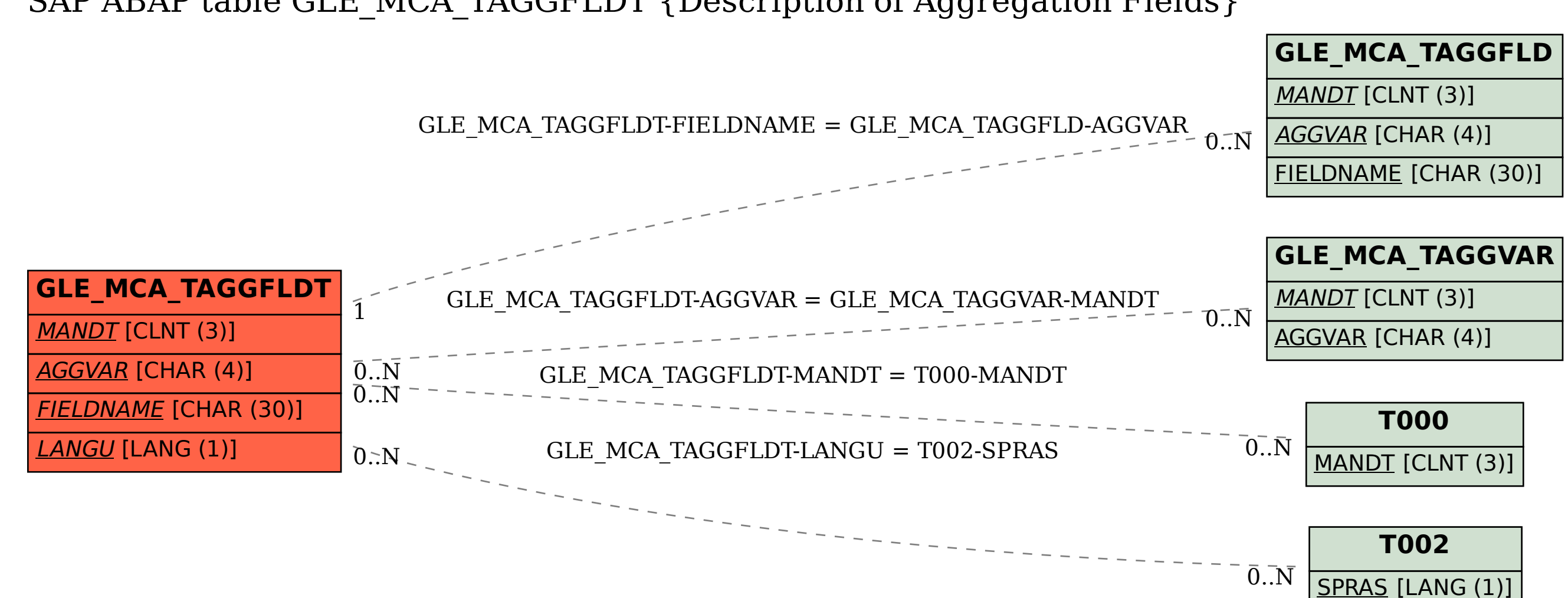

## SAP ABAP table GLE\_MCA\_TAGGFLDT {Description of Aggregation Fields}